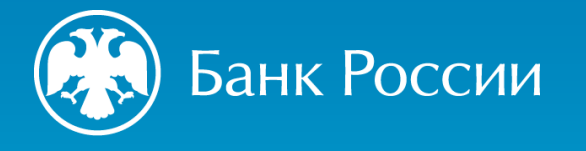

РЕКОМЕНДАЦИИ ПО НАПРАВЛЕНИЮ В БАНК РОССИИ **ДОПОЛНИТЕЛЬНЫХ ДОКУМЕНТОВ** К ЗАЯВЛЕНИЮ О ВНЕСЕНИИ СВЕДЕНИЙ О ЮРИДИЧЕСКОМ ЛИЦЕ В ГОСУДАРСТВЕННЫЙ РЕЕСТР МИКРОФИНАНСОВЫХ ОРГАНИЗАЦИЙ (ФОРМА 4013)

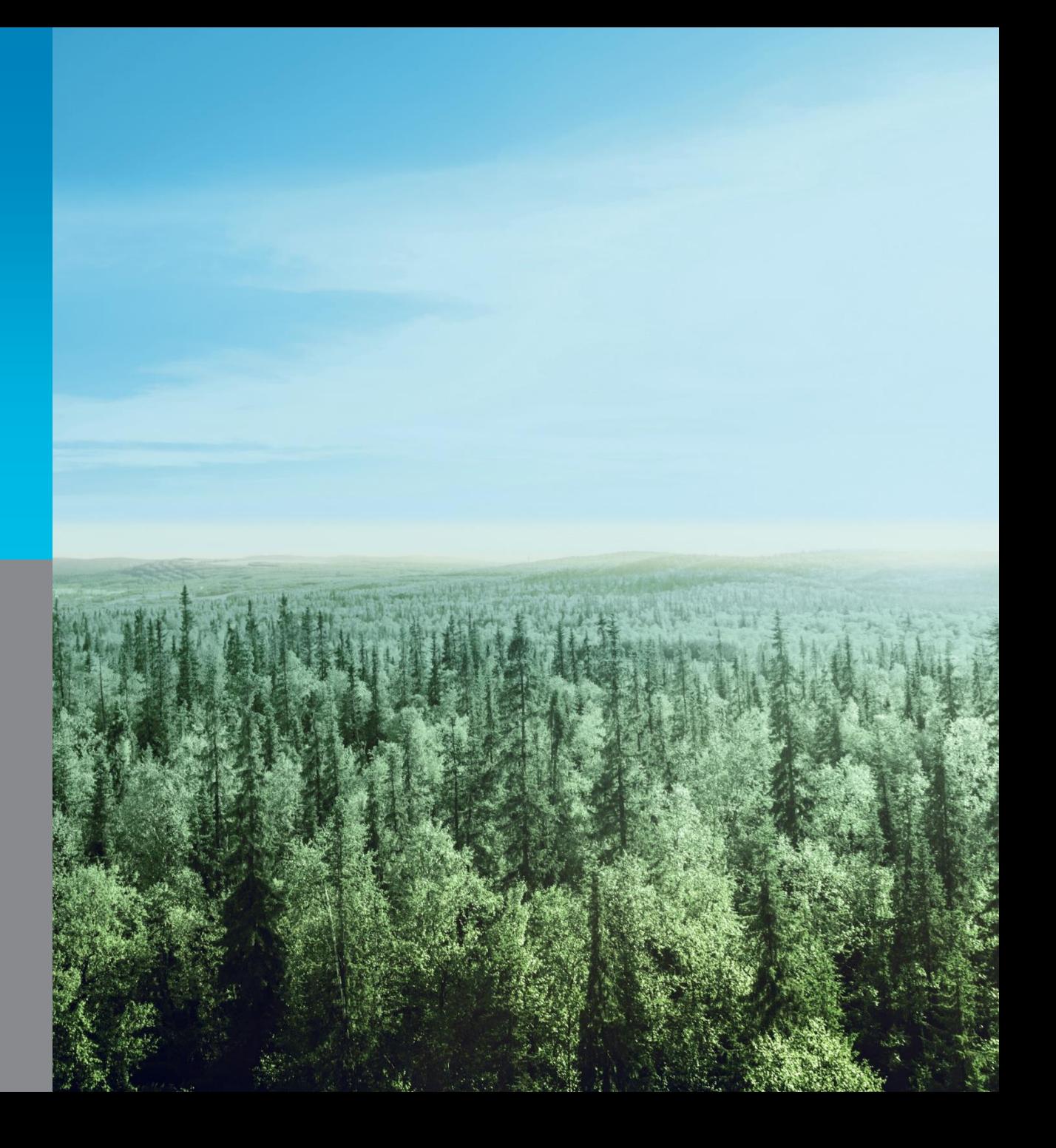

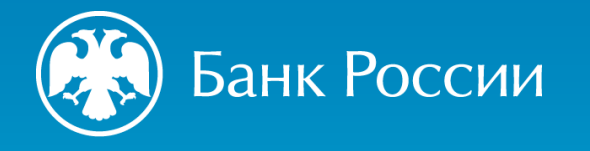

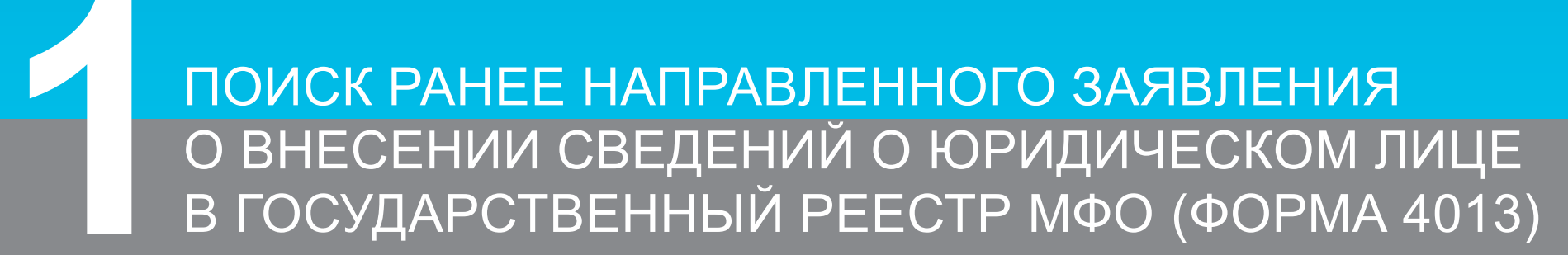

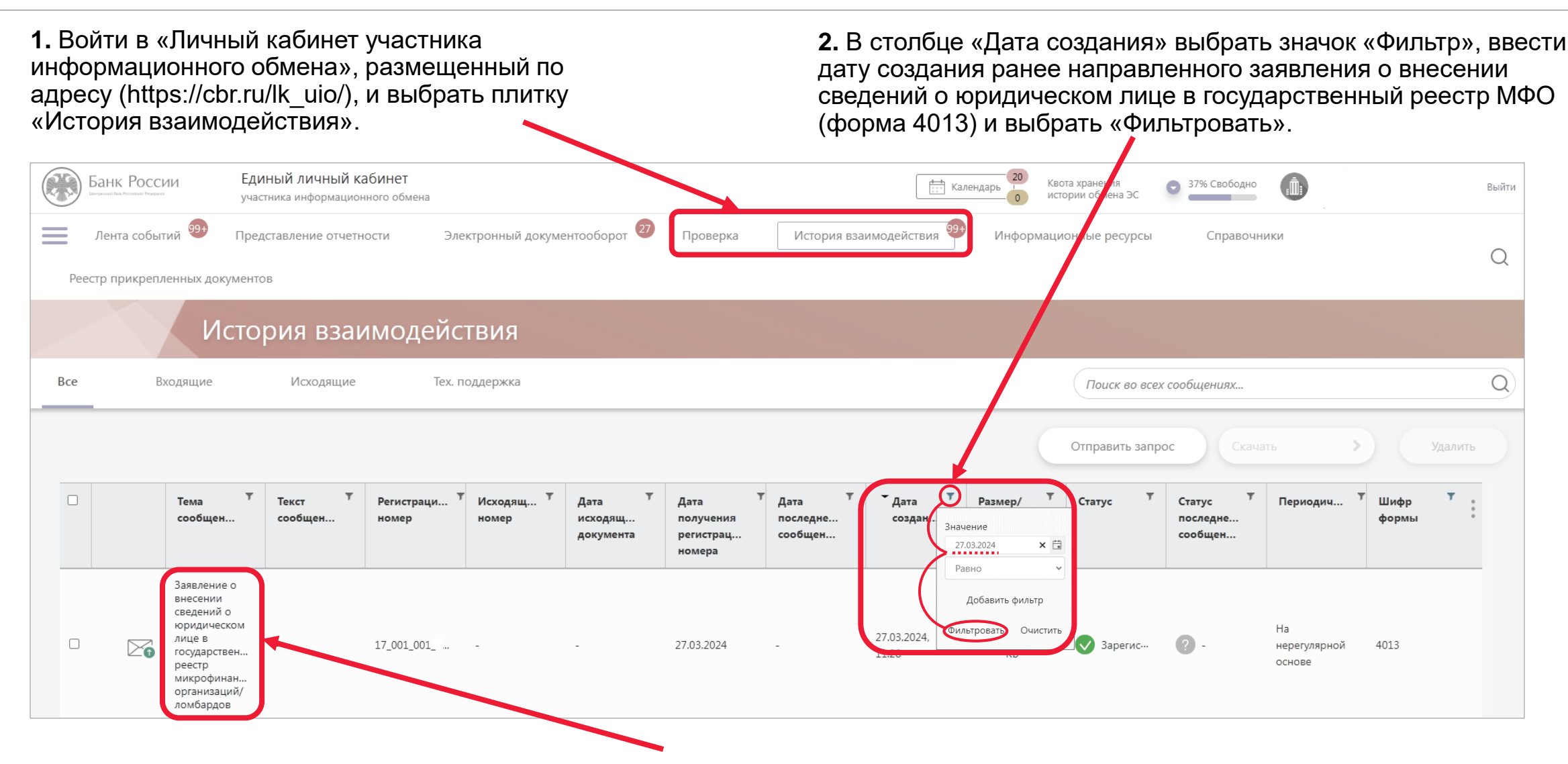

**3.** В результатах поиска выбрать заявление о внесении сведений о юридическом лице в государственный реестр МФО/ломбардов (форма 4013) со статусом «Зарегистрировано».

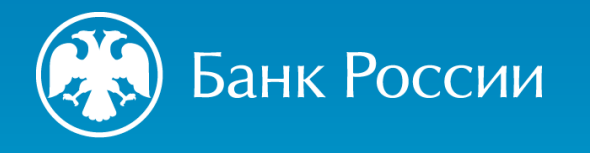

## ЗАПОЛНЕНИЕ И ОТПРАВКА СВЯЗАННОГО СООБЩЕНИЯ К РАНЕЕ НАПРАВЛЕННОМУ ЗАЯВЛЕНИЮ О ВНЕСЕНИИ СВЕДЕНИЙ О ЮРИДИЧЕСКОМ ЛИЦЕ В ГОСУДАРСТВЕННЫЙ РЕЕСТР МФО (ФОРМА 4013)

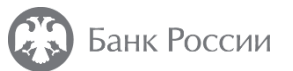

Заполнение и отправка связанного сообщения к ранее направленному заявлению о внесении сведений о юридическом лице в государственный реестр МФО (форма 4013)

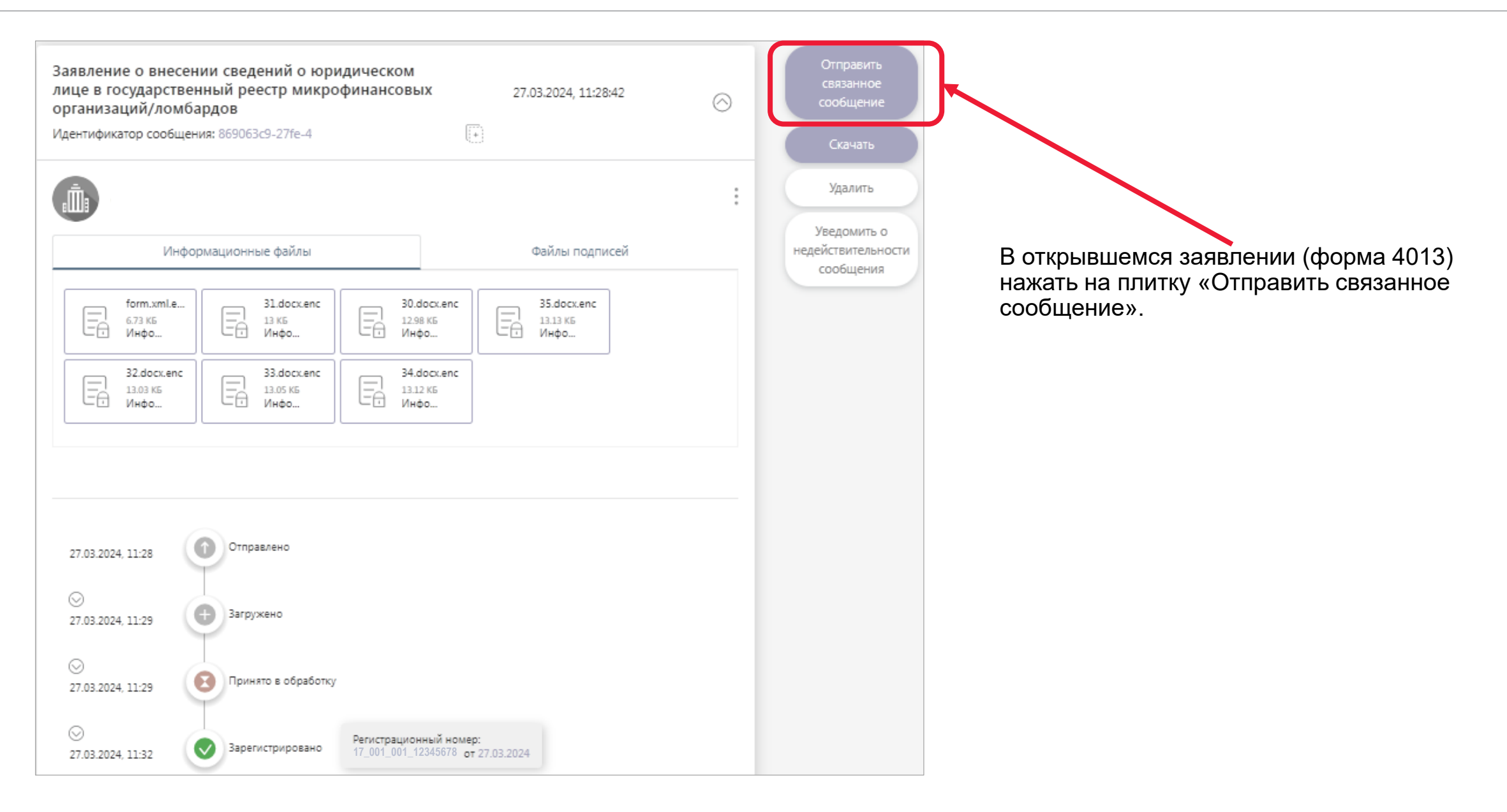

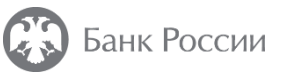

Заполнение и отправка связанного сообщения к ранее направленному заявлению о внесении сведений о юридическом лице в государственный реестр МФО (форма 4013) **6**

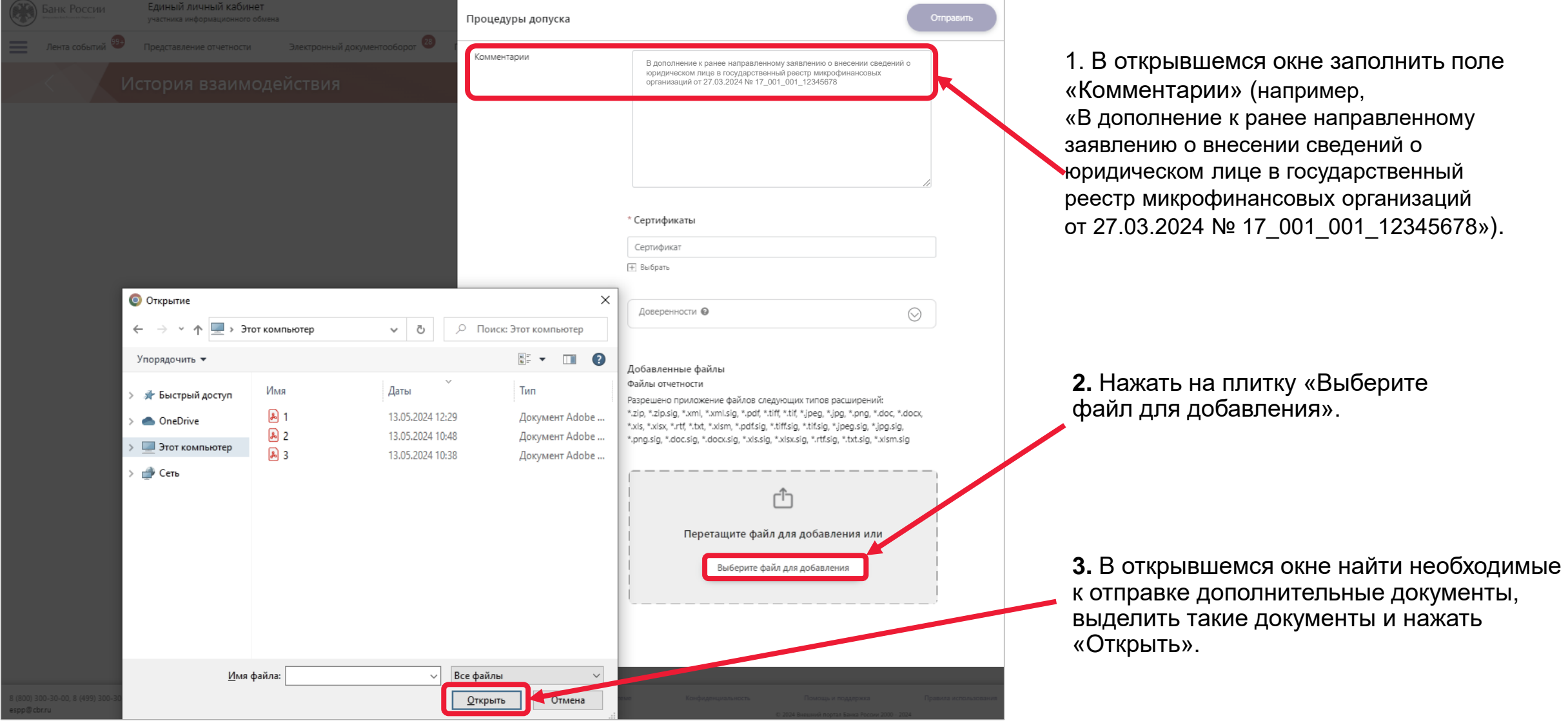

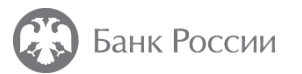

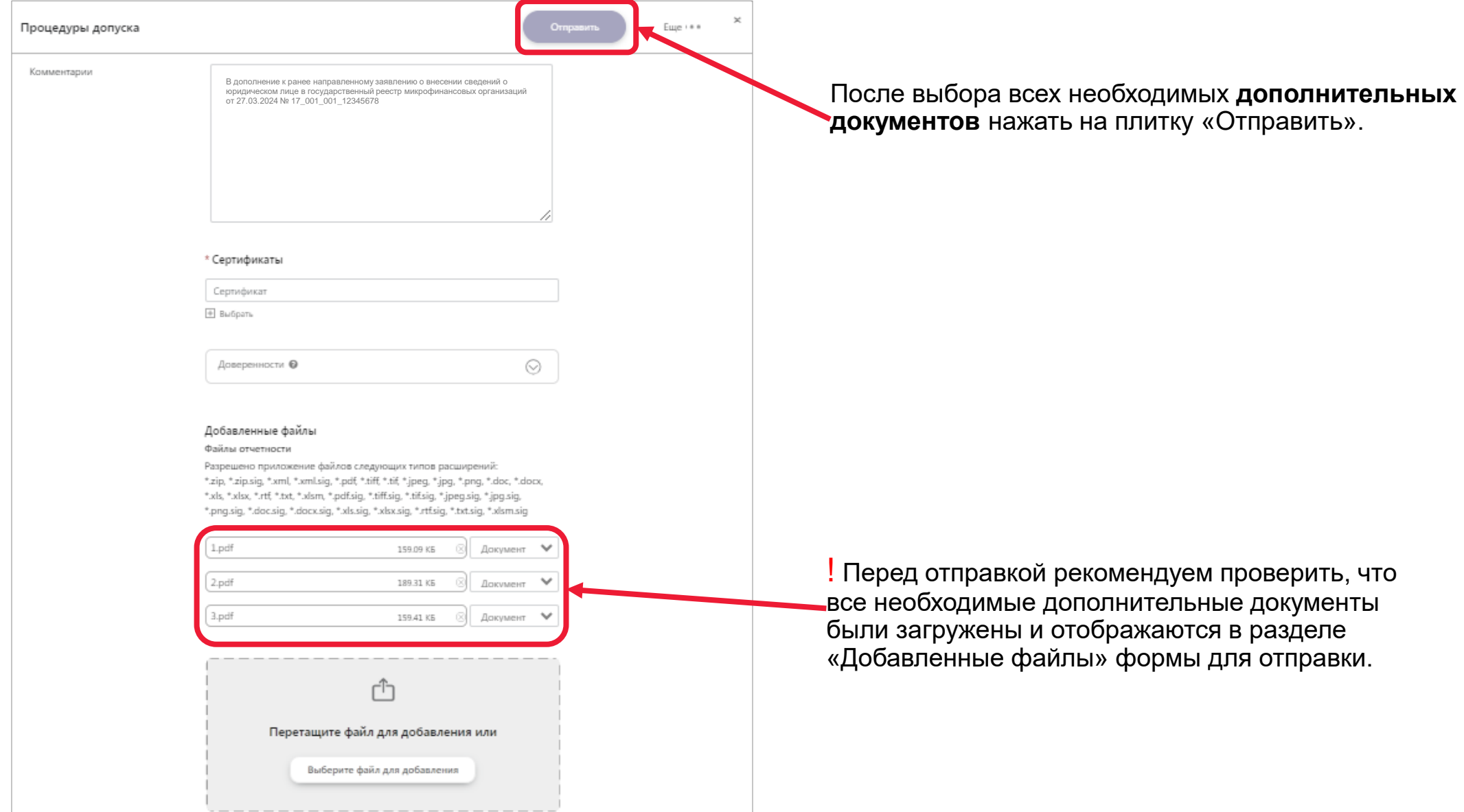

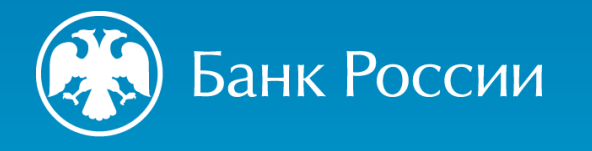

## СПАСИБО ЗА ВНИМАНИЕ

https://cbr.ru/admissionfinmarket/navigator/mkk/ (Деятельность / Допуск на финансовый рынок / Навигатор по процедурам допуска / Микрокредитные компании или Микрофинансовые компании).

https://cbr.ru/admissionfinmarket/exlpain/microfinance/ (Деятельность / Допуск на финансовый рынок / Разъяснения / Микрофинансирование).

[300](tel:300) (круглосуточно, бесплатно для звонков с мобильных телефонов) 8 [800 300-30-00\(](tel:88003003000)круглосуточно, бесплатно для звонков из регионов России) <u>+7 [499 300-30-00](tel:+74993003000)(</u>круглосуточно, в соответствии с тарифами вашего оператора)